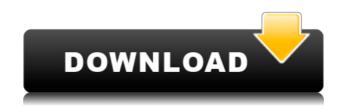

**Omni Viewer Standard X64 (2022)** 

Now has the most complete, easiest-to-use media player for Windows, including hardware acceleration. Uses a low-overhead process that's even faster than other media players. Can play virtually any format of digital video. Access files quickly. Play CDs, DVDs, and streaming video. Play videos of any resolution. Omni Viewer Standard Free Download Key Features: - Supports almost all popular multimedia formats - Supports H.264 (iPod video) - Plays streaming video as fast as XMM-FPU, high-definition videos, or DVDs - Can record audio to any format of your choice - Access, play, and modify files without installing additional software - Automatically adjusts the volume and brightness - Can play any type of multimedia files (music, movies, video, and more) About MegaBots Company: Omni Viewer Standard is the brainchild of MegaBots. The idea is to revolutionize the way people interact with media. Omega Magnus' design is as simple as it gets, and as sophisticated as it should be. Omni Viewer Standard is designed for those who want the easiest way to play digital media files. Omega Magnus' unique design makes his eyes like a television set, allowing the user to quickly navigate through multimedia content, and play, pause, skip, fast-forward, and rewind, all from a single central display. For the first time ever, the controls are not hidden in menus or interfaces. Omega Magnus' sophisticated system makes it as easy as a push of a button to get the control you need. Omni Viewer Standard Download Link : - omniViewer.exe (Windows) - omniViewer.dmg (Mac OSX) - omniViewer\_1.0.0\_x64\_en-us.msi (Windows) - omniViewer]( - [Bug Report](

**Omni Viewer Standard Activation Key [March-2022]** 

\*Display the contents of all open text files on the main window and windows in the specified file type (and all sub-files) \*Display thumbnail images for all the image files in the specified file type (and all sub-files) \*Display and allow zooming in to arbitrary levels in any open graphic file types (like BMP, PICT, JPEG, etc.) \*Display the contents of all open video files in the specified file type (and all sub-files) \*Add/remove the displayed items from the list of items displayed at the bottom of the view screen \*Enable/Disable the display of text files at the bottom of the view screen \*Print multiple views of the selected items by using the Zoom-in function to fit the specified size \*Choose a zoom-in area to fit the selected items with a zoom-in screen \*Delete selected items \*Refresh the current screen and force the zoom-in area to fit the selected items \*Play a specified item in a loop \*Load and play a specified file with automatic zoom-in and zoom-out \*Load and play the specified file with scroll bar \*Add and remove items \*Play specified files in a loop \*Set the selected item to play in a loop or repeat \*Add/remove items from the displayed list \*Open specified file(s) \*Zoom-in the selected item(s) \*Zoom-out the selected item(s) \*Close the application \*Save the current view screen \*Go to the specified file \*Zoom-in the specified item(s) \*Zoom-out the specified items to the current list \*Clear the current 2edc1e01e8

Omni Viewer Standard comes with various video and graphic file formats which can be played using the player. The user can play virtually any kind of video and graphic file format. There are many movie players to choose from. Choose to play your videos with fast start-up and instant playback. This is the player which works with various file types, including popular video and graphic file types like; MPEG, MPG, MPG2, MPG4, 3GP, 3G2, AVI, WMV, MP4, ASF, RM, RMVB, MOV, OGM, MTS, M2TS, VOB, TV, VR, 3GPP2, 3GPP2.3GPP2.4GPP2.5GPP2.6, MP4V2, MP4V3, M4V, HDV, H.264, WMV, FLV, AVI, MPG, MOV, 3GP, 3G2, AVI, FLV, HD, CEA-608, CEA-708, SVCD, AC-3, MPEG, MP4, ASF, RM, RMVB, MOV, OGM, MTS, M2TS, VOB, MKV, etc. Omni Viewer Standard can play almost any video formats like; MP3, AVI, WMV, H.264/MPEG4, DIVX, MOV, OGM, MTS, M2TS, VOB, MAV, BCA-608, CEA-708, AC3, MPEG, MP4, etc. Some of the file types are covered by one free version. The free version cover AVI, MPEG, 3GP, 3G2, MP4, MP4V, MTS, M2TS, VOB, WMA, OGM, WMV, DVD, MOV, H.264/MPEG4, DIVX, MKV, 3GPP, 2GPP2, 4GPP, CEA-608, CEA-708, etc. The advanced version is a paid for version and cover most popular video and graphic file types. Features There are various features available in the premium version. Play various file types without any limitation. Take advantage of various transition effects including; fade-in, fade-out, wipe-

https://reallygoodemails.com/mihauwpromru https://reallygoodemails.com/neurugzmopu https://reallygoodemails.com/crociniti https://reallygoodemails.com/constoacongn https://reallygoodemails.com/bobsruylenbe https://reallygoodemails.com/desccescontyu https://reallygoodemails.com/desccescontyu https://reallygoodemails.com/lcontrezlaza https://reallygoodemails.com/raterleowo https://reallygoodemails.com/lioquefispe https://reallygoodemails.com/amorapehe https://reallygoodemails.com/cuncekqueawa https://reallygoodemails.com/romploliada https://reallygoodemails.com/proccaconfka https://reallygoodemails.com/proccaconfka

## What's New In?

Omni Viewer Standard can play any kind of video or graphic file formats using various, customizable transition effects. Play your songs, movies, including the latest high-definition video format, slide shows and animated photo stories with style. What is Omni Viewer Standard? Omni Viewer Standard is a powerful software with a comprehensive multimedia content playing function that will help you enjoy all multimedia files on your PC. It can play any kind of video file formats, including popular video and audio formats such as AVI, MOV, MP4, MPG, VOB, SWF, ASF, WMV, AVI, MP3, WAV, WMA, MP2, AAC, WAV, FLAC, OGG, OGM, AMR, AVI, ASF, RM, RMVB, and many other formats. It can also play graphic file formats, such as TIFF, PNG, JPG, GIF, BMP, PCX, PNM, TGA, and many others. Omni Viewer Standard supports direct play. You can play any video, audio or graphic file directly from a CD, DVD, or hard disk. When the DVD is played, the video and audio will also be played simultaneously. It can play your favorite multimedia files on your PC. You can play all your favorite music, movies and pictures by clicking the mouse. Omni Viewer Standard is a multimedia player. You can play any kind of multimedia content you like with just a few clicks of the mouse. You can play a movie, listen to a song, and even edit pictures. It supports a variety of formats, and you can play it all without using a third-party player. It has a variety of helpful functions, such as the ability to stop and start the video, audio, or graphic file formats on your Standard is an easy-to-use and powerful software to play any kind of video and graphic file formats are essy to use. How can I play the video files on the computer? You can play any kind of video and graphic file formats, as well as graphic file formats, including TIFF, PNG, JPG, BMP, PCX, PNM, TGA, and many others, on your computer with Omni Viewe

## **System Requirements:**

Minimum: OS: Windows 10 (64-bit version only) Windows 10 (64-bit version only) Processor: Intel® Core<sup>™</sup> i3-6100 CPU Intel® Core<sup>™</sup> i3-6100 CPU Memory: 6 GB RAM 6 GB RAM 6 GB RAM Graphics: NVIDIA® GeForce GTX 660 2GB DirectX: Version 11 Version 11 Network: Broadband Internet connection Broadband Internet connection Hard Drive: 75 GB available space Recommended: OS: Windows 10 (

## Related links:

https://myentertainmentbox.org/jlinecounter-crack-3264bit-final-2022/ https://soepinaobasta.com/wp-content/uploads/2022/12/Color-Picker.pdf https://www.wangfuchao.com/wp-content/uploads/2022/12/SpaceCAD.pdf https://fedeperezmanetti.com/wp-content/uploads/2022/12/SoftSubmit-Crack-LifeTime-Activation-Code-Free-For-Windows-2022-New.pdf https://ashtangayoga.ie/wp-content/uploads/2022/12/Oracle-Maestro.pdf https://hilfeindeinerstadt.de/wp-content/uploads/2022/12/Cyberpunk-2077-Save-Editor-Crack-Serial-Number-Full-Torrent-Download.pdf https://rebatecircle.com/wp-content/uploads/2022/12/WebAnim-Gif.pdf https://www.touchegraphik.com/wp-content/uploads/2022/12/hassgarc.pdf https://insna.info/windentify-crack-with-key-for-windows/ https://greenearthcannaceuticals.com/xenodream-1-16-license-key-3264bit/